EAEPE Summer School Rome July 3rd, 2019

# SFC models: an introduction and some applications

Marco Veronese Passarella

University of Leeds

# Contents

#### PART A: THEORY AND METHOD

- The State of Macro
- SFC Models: Inception and Features
- **SFC Accounting Matrices**
- Model Calibration and Simulations
- Two Simple Models
- Adding the Ecosystem
- Multiple dimensions and trade-offs

#### PART B: <sup>R</sup> LABORATORY

• Developing a SFC Model Using R

EAEPE Summer School Rome – July  $3<sup>rd</sup>$ , 2019

# PART A THEORY AND METHOD

### The State of Macro 1/2

- Increasing dissatisfaction with standard (DSGE) macro models (Blanchard, Krugman, Mankiw, Romer, Solow, Wren-Lewis, etc.)
- Three main weaknesses:
	- Internal consistency issues (production function, utility/preferences, etc.)
	- Unrealistic assumptions (full rationality) and irrelevance (e.g. no financial markets, no banks, no classes, no interaction with ecosystem, etc.)
	- Poor data fit, outclassed by other models in the S/R
- Useless for L/R forecasts: crises are ruled out!

#### The State of Macro 2/2

model and an explicit role for forward-looking expectations. A weakness of DSGE models is that they often do not fit the data as well as other models, and the causal mechanisms do not always correspond to how economists and policymakers think the economy really works. In order to more easily manage these models, they typically focus on only a few key variables, which can limit the range of situations where they are useful.

The key strength of full-system econometric models like MARTIN is that they are flexible enough to incorporate the causal mechanisms that policymakers believe are important and fit the observable relationships in the data reasonably well. They can also be applied very broadly to model a wide range of variables. This flexibility reflects that the model is not derived from a single theoretical framework, which can make causal mechanisms less clear than in DSGE models. The model might capture an empirical relationship that exists in the data, but the cause of this might not be well understood. This means that developments may be more difficult to interpret and assumptions may need to be made about the mechanisms that are at work. If the true causal mechanisms are

Excerpt from Reserve Bank of Australia, March 2018 Bulletin

#### SFC Models: Inception and Features 1/3

- Lucas argues that crises cannot be predicted. However, someone saw it coming (Godley 1999)!
- Godley and the Cambridge Economic Policy Group built upon the works of:
	- Copeland (1949): integrates NIIs with FoFs through the quadruple accounting principle
	- Tobin (1981,1982) and the Yale Group: Keynesian theory and portfolio equations (expected relative return rates and liquidity preference)

#### SFC Models: Inception and Features 2/3

- Godley and Lavoie (2007) incorporated these principles into a model of a monetary production economy, where the supply of money is endogenous and behavioural equations respond to Kaleckian or Keynesian precepts
- Dos Santos (2006) named it the stock-flow consistent (SFC) approach to macroeconomics
- It allows modelling complex interactions between the financial and the real spheres of a financially-sophisticated capitalist economy

# Four accounting principles:

- a) Flow consistency: every transaction comes from / go to somewhere
- b) Stock consistency: a liability issued by A is held as a financial asset by B
- c) SF consistency: flows affect stocks (do not miss capital gains/losses)
- d) Quadruple book-keeping: every transaction entails four different entries (outflow, inflow, two complementary changes in assets/liabilities)

These principles are incorporated in:

- Balance Sheet (BS): displaying sectoral tangible and financial stocks and liabilities of each macro-sector (households, firms, banks, central bank, government, foreign sector)
- Transactions-Flow Matrix (TFM): showing financial flows associated with stocks and sectoral budget constraints. It combines the NI equation with sectoral FoF accounting

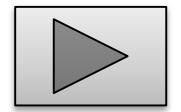

# SFC Accounting Matrices 2/3

- BS and TFM allow deriving the first set of model equations, namely accounting identities
- Identities are then coupled with equilibrium conditions and dynamic stochastic (or behavioural) equations to close the model
- No utility maximisation. Agents have stock-flow targets instead (wealth-to-income ratio, debt-to-income ratio, etc.)

# SFC Accounting Matrices 3/3

Steps in developing a SFC model (see [Dafermos](https://yannisdafermos.com/sfc-modelling/) website)

- Create BS
- Create TFM
- 3. Write down identities from the TFM
	- Use columns to derive budget constraints
	- Use also rows with multiple entries
	- Identify buffer variables
- Define behavioural equations

# Model Calibration and Simulations 1/3

- SFCMs long-run dynamics is not constrained by any supply-side exogenous attractor (e.g. NRU). It is affected by their accounting structure
- Production and employment are (usually) demand-led both in the short- and long-run
- Corollary: fiscal policies have long-lasting effects. They are more effective than monetary policies. Paradoxes and counterintuitive effects are possible (see Model PC below)

# Model Calibration and Simulations 2/3

- SFCMs are medium-scale structural macro-econometric dynamic models. But they can be meso- (IO-SFC) or micro-founded (AB-SFC)
- Usually solved through computer simulations. Coefficients can be:
	- a) estimated using observed data (econometrics)
	- b) calibrated based on previous studies or selected from a reasonable range of values
	- c) fine-tuned to match the data or to obtain a specific baseline scenario

Steps in simulating a SFC model (see [Dafermos](https://yannisdafermos.com/sfc-modelling/) website)

- Run the model
- Validate results through auto- and cross-correlation analysis of key variables under the baseline
- 3. Check robustness of findings through sensitivity tests (changing key parameters)
- Shock key coefficients to obtain alternative scenarios
- 5. Compare alternative scenarios with baseline results (comparative dynamics)

#### Two Simple Models: MODEL PC 1/6

- Closed economy
- Four agents: households, firms, government, central bank
- Two financial assets: government bills and outside money (cash)
- No investment (accumulation)
- Zero net profits
- No banks, no inside money (bank deposits)
- No ecosystem

#### Table 4.1 Balance sheet of Model PC

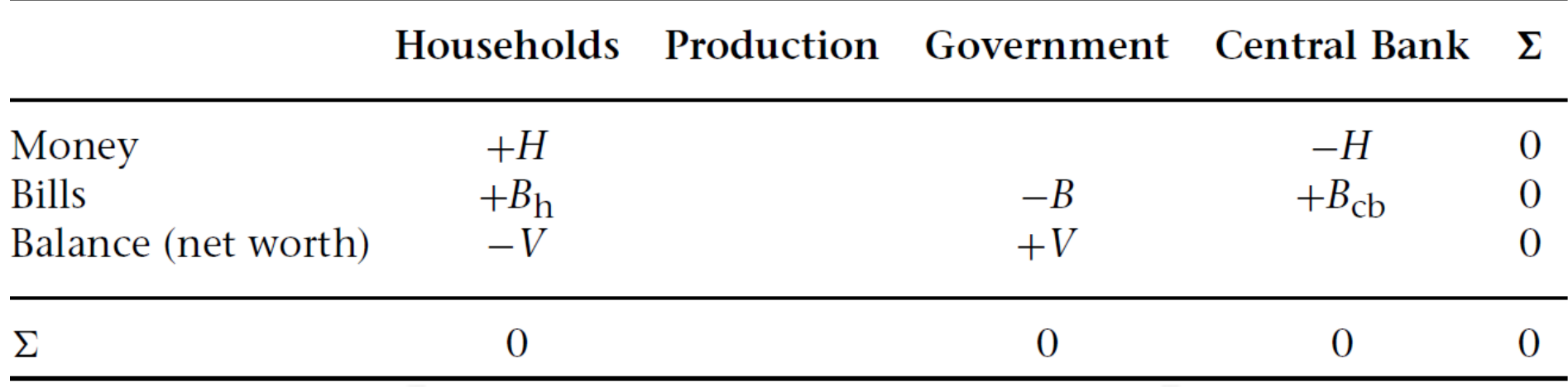

Notes: Tables 4.1, 4.2, 7.1 and 7.2 are taken from Godley and Lavoie (2007). A '+' before a magnitude denotes an asset, whereas '–' denotes a liability (except for the Balance entry, where signs are reversed)

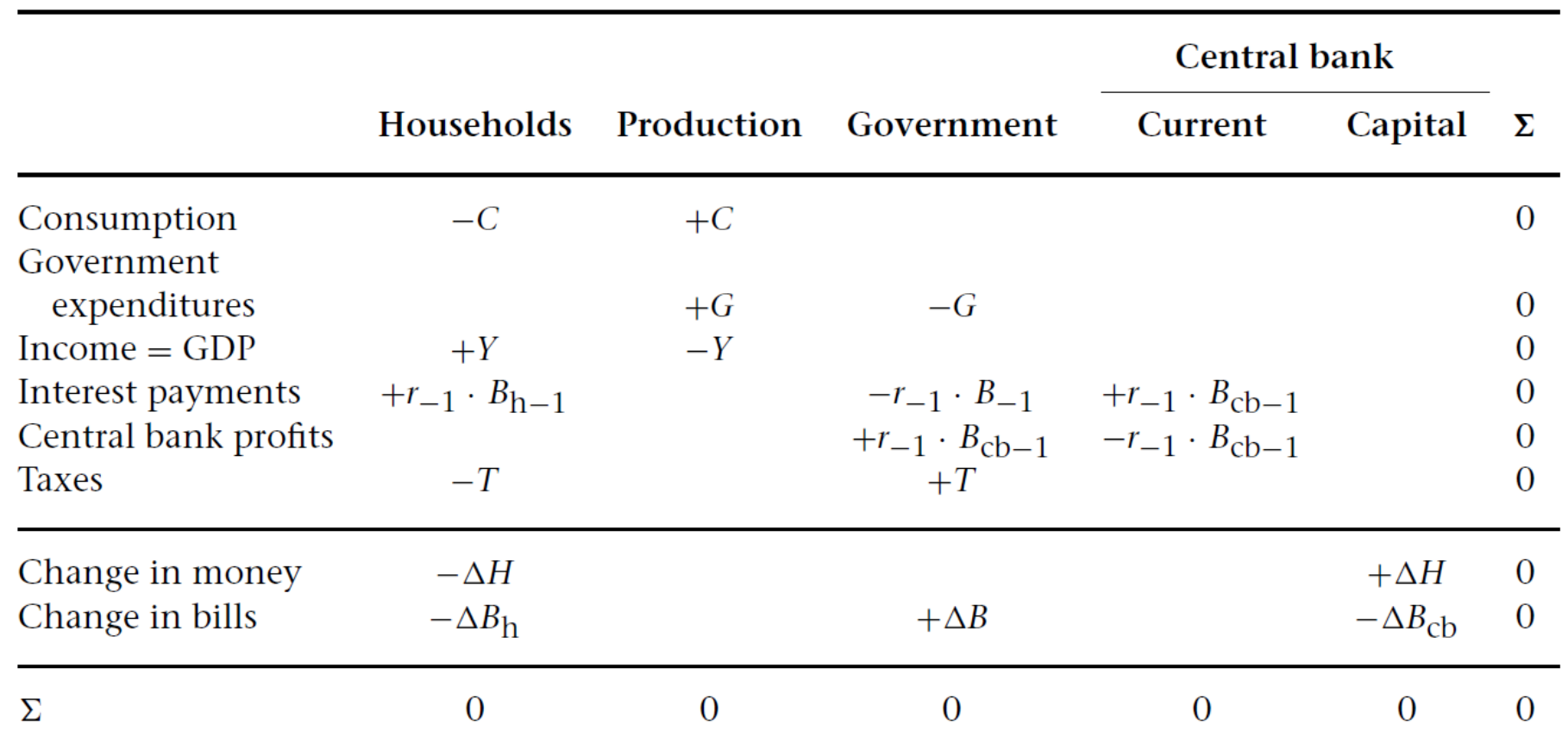

#### Table 4.2 Transactions-flow matrix of Model PC

Notes: A '+' before a magnitude denotes a receipt or a source of funds, whereas '–' denotes a payment or a use of funds

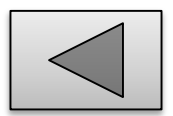

#### Two Simple Models: MODEL PC 4/6

#### Model PC equations

National income: Disposable income: Tax revenue: Household wealth: Consumption: Cash held by households: Bills held by households: Cash held by households: Supply of bills: Supply of cash: Bills held by the central bank: Interest rate:

Redundant equation:  $H_h = H_s$ 

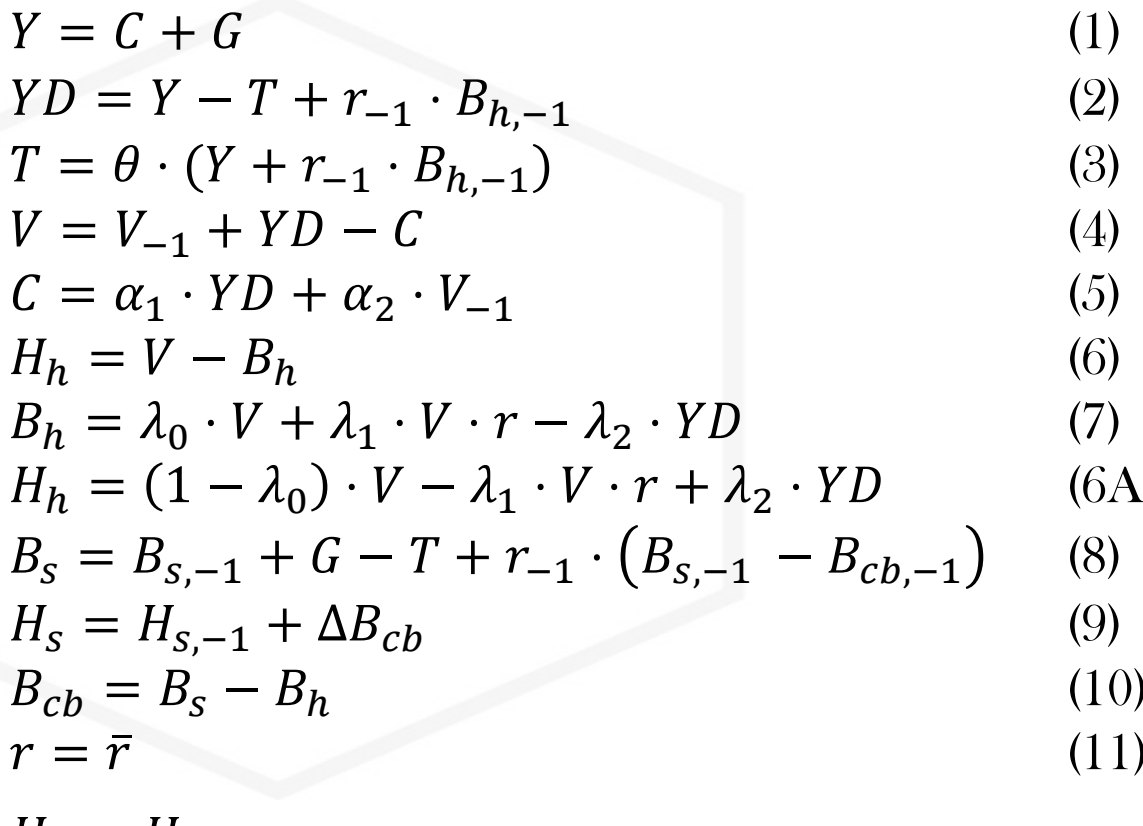

Stationary (quasi steady-state) solution:

$$
Y^* = \frac{G + r \cdot B_h^* \cdot (1 - \theta)}{\theta}
$$

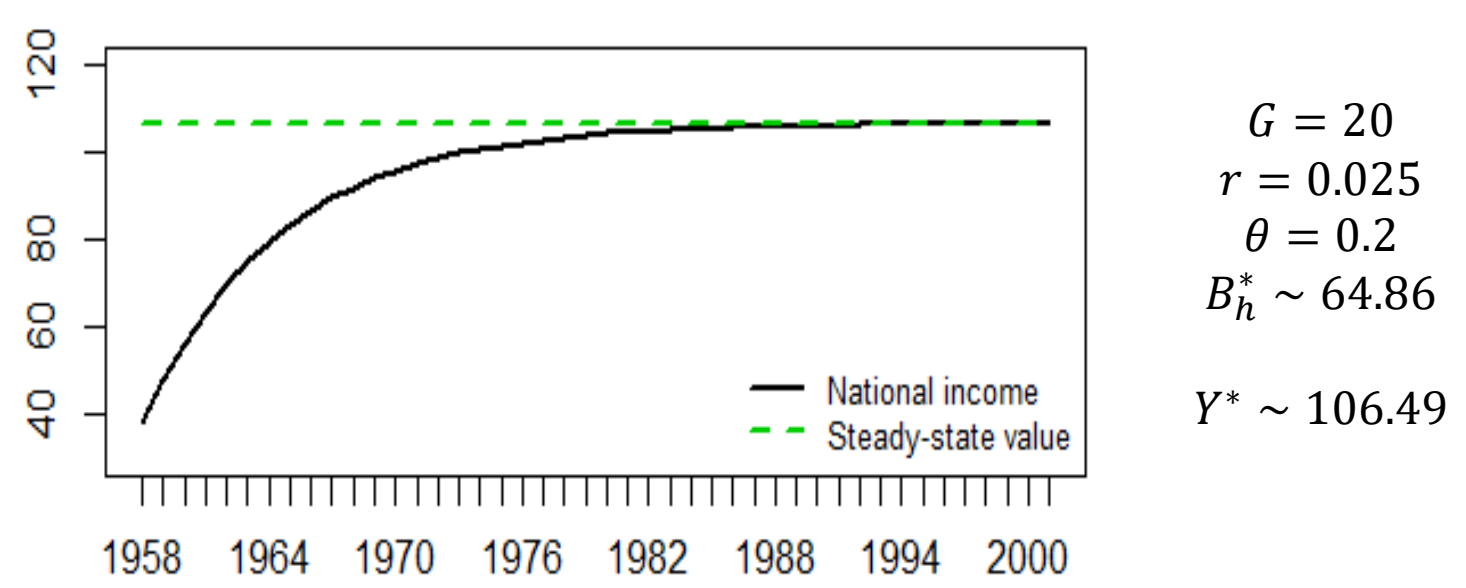

#### Two Simple Models: MODEL PC 6/6

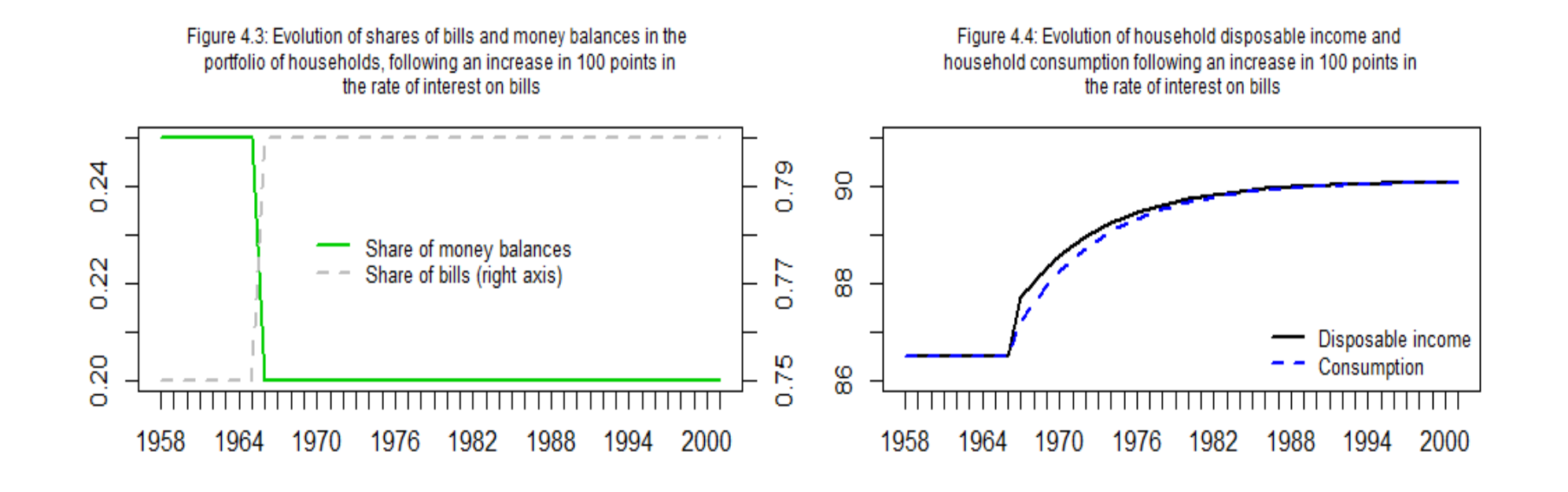

#### Two Simple Models: MODEL BMW 1/8

- Closed economy
- Three agents: households, firms, banks
- A/L: loans, deposits, tangible (or fixed) capital
- Investment funded by loans and internal funds
- Target capital to output ratio
- Zero net profits
- No State, no outside money (cash)
- No ecosystem

#### Table 7.1 Balance sheet of Model BMW

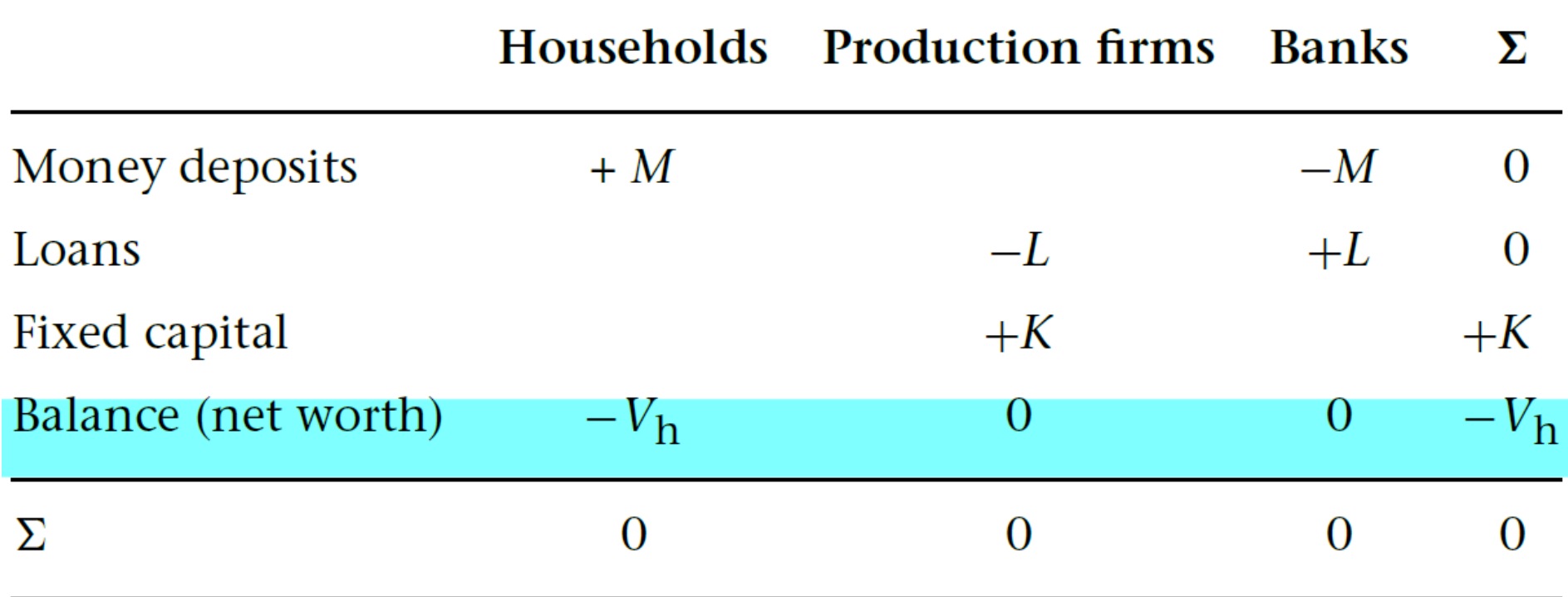

#### Two Simple Models: MODEL BMW 3/8

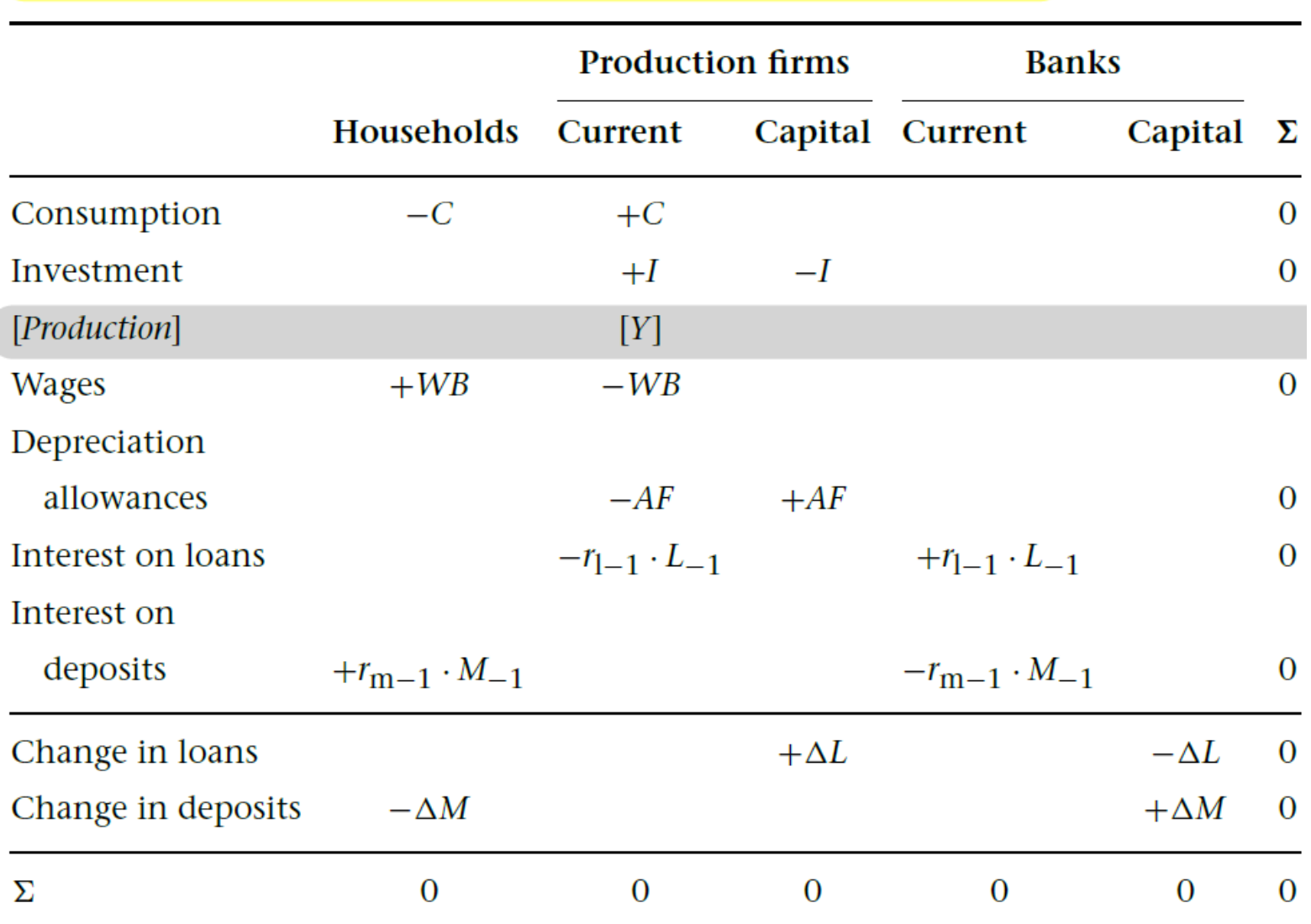

Table 7.2 The accounting transactions-flow matrix of Model BMW

#### Two Simple Models: MODEL BMW 4/8

#### Model BMW equations

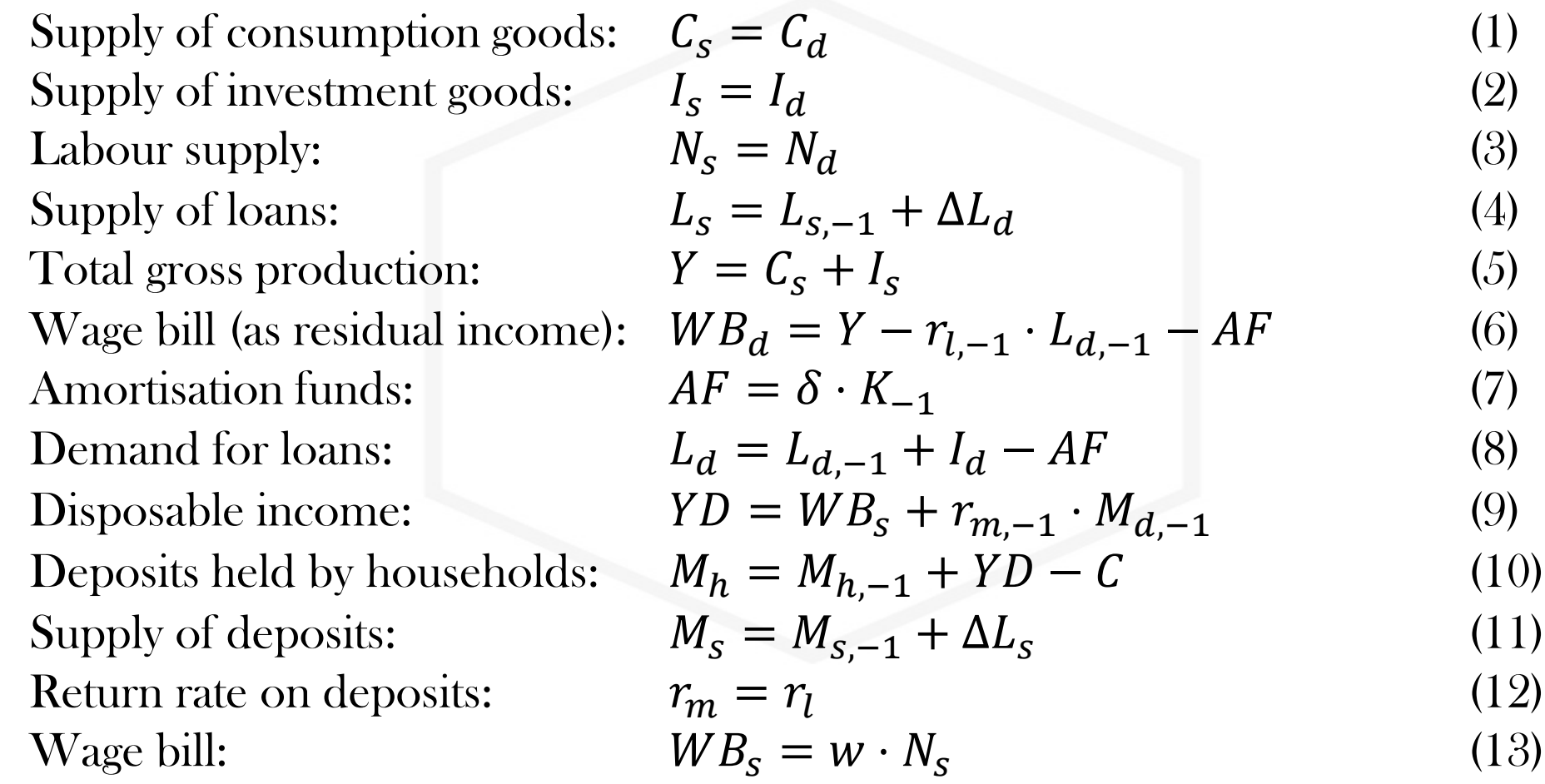

#### Model BMW equations (cont'd)

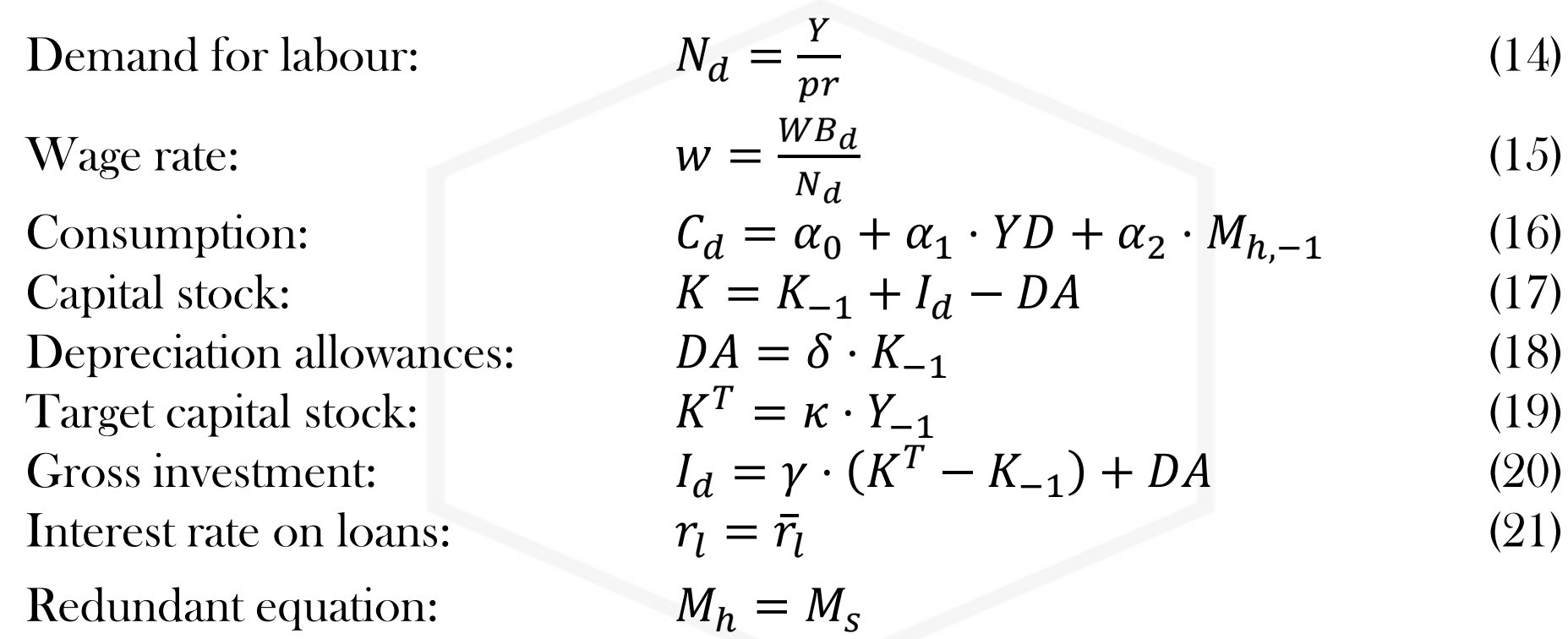

Stationary (steady-state) solution:

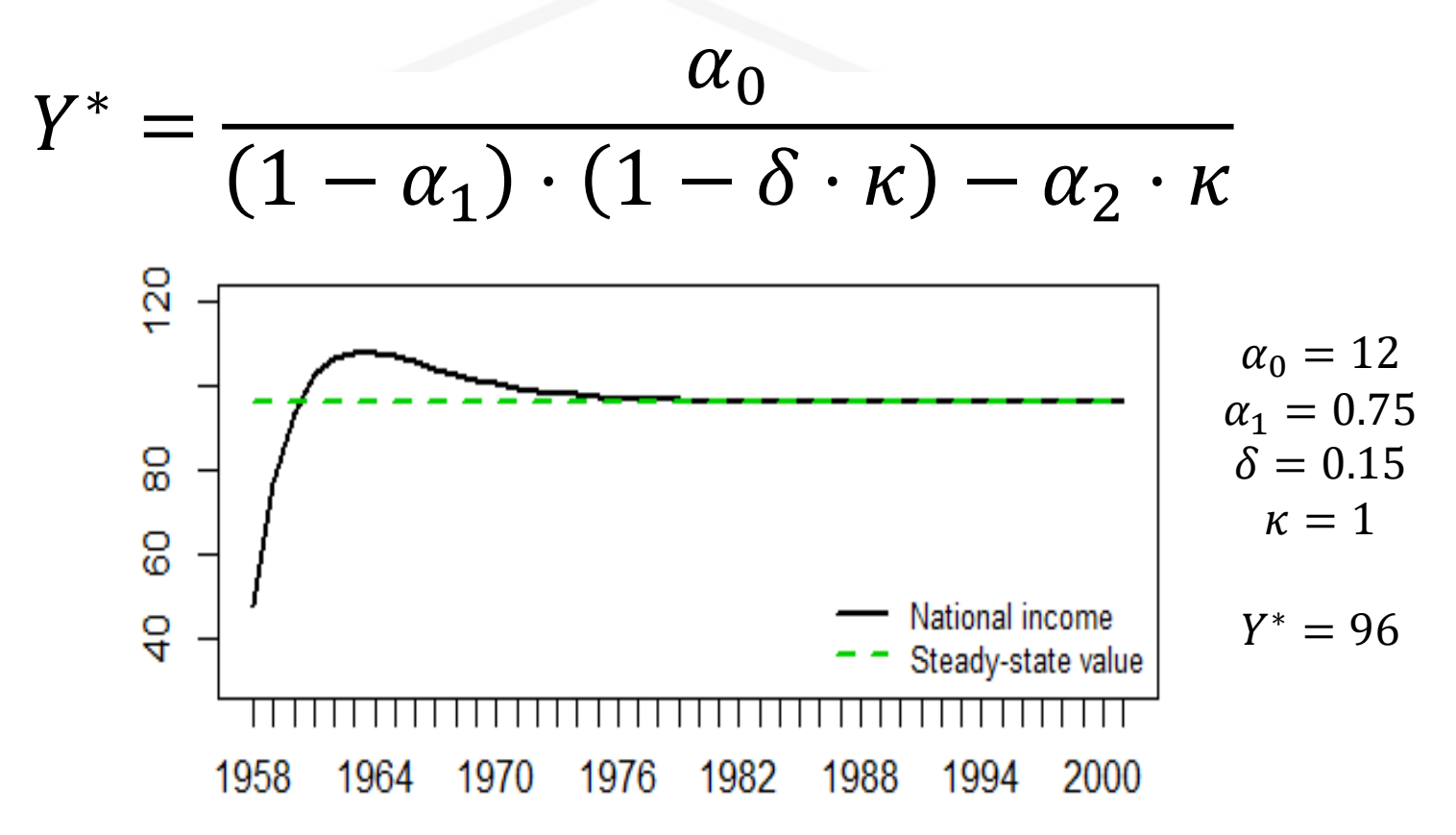

#### Two Simple Models: MODEL BMW 7/8

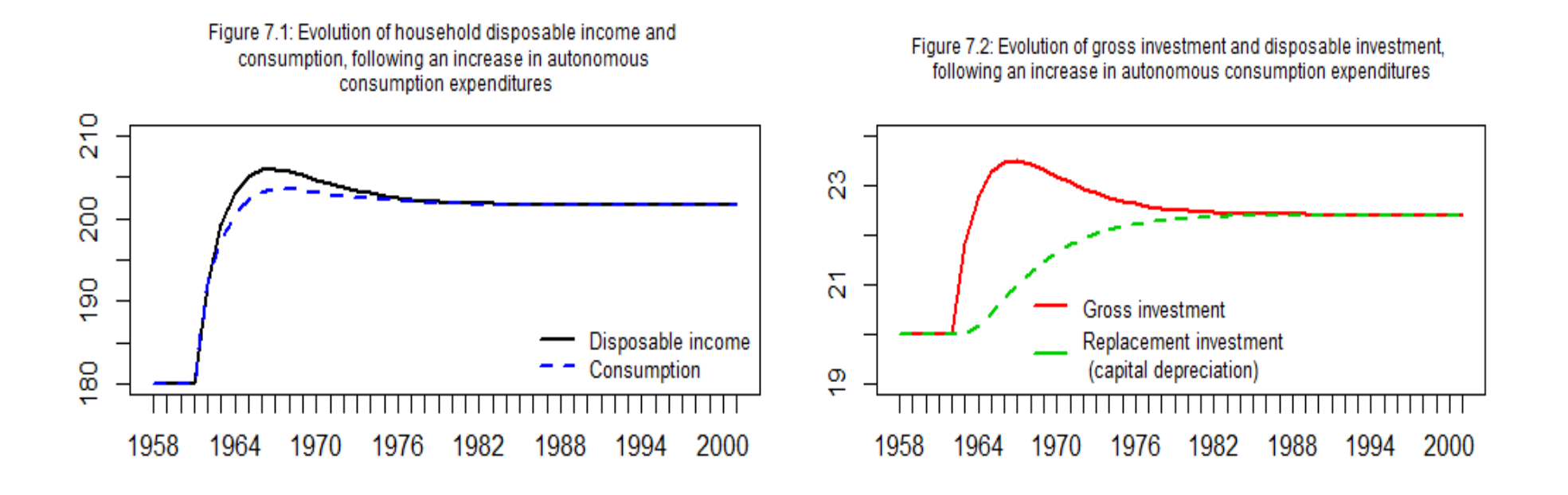

#### Two Simple Models: MODEL BMW 8/8

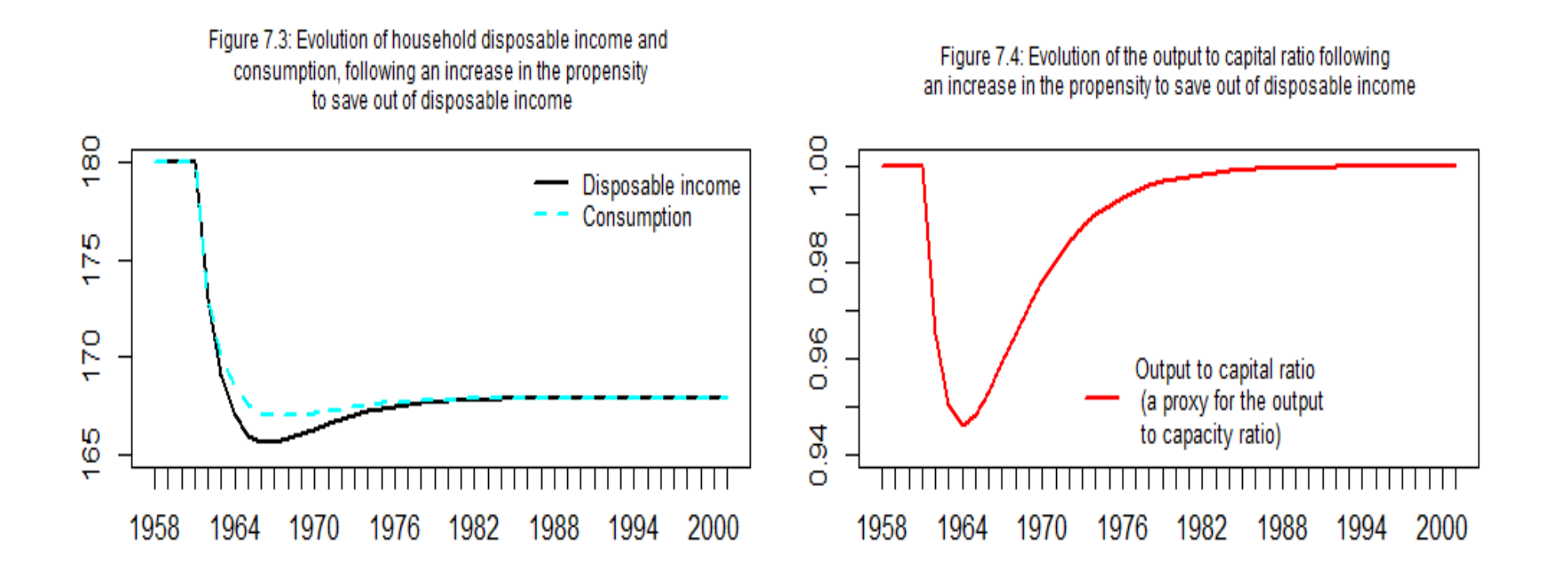

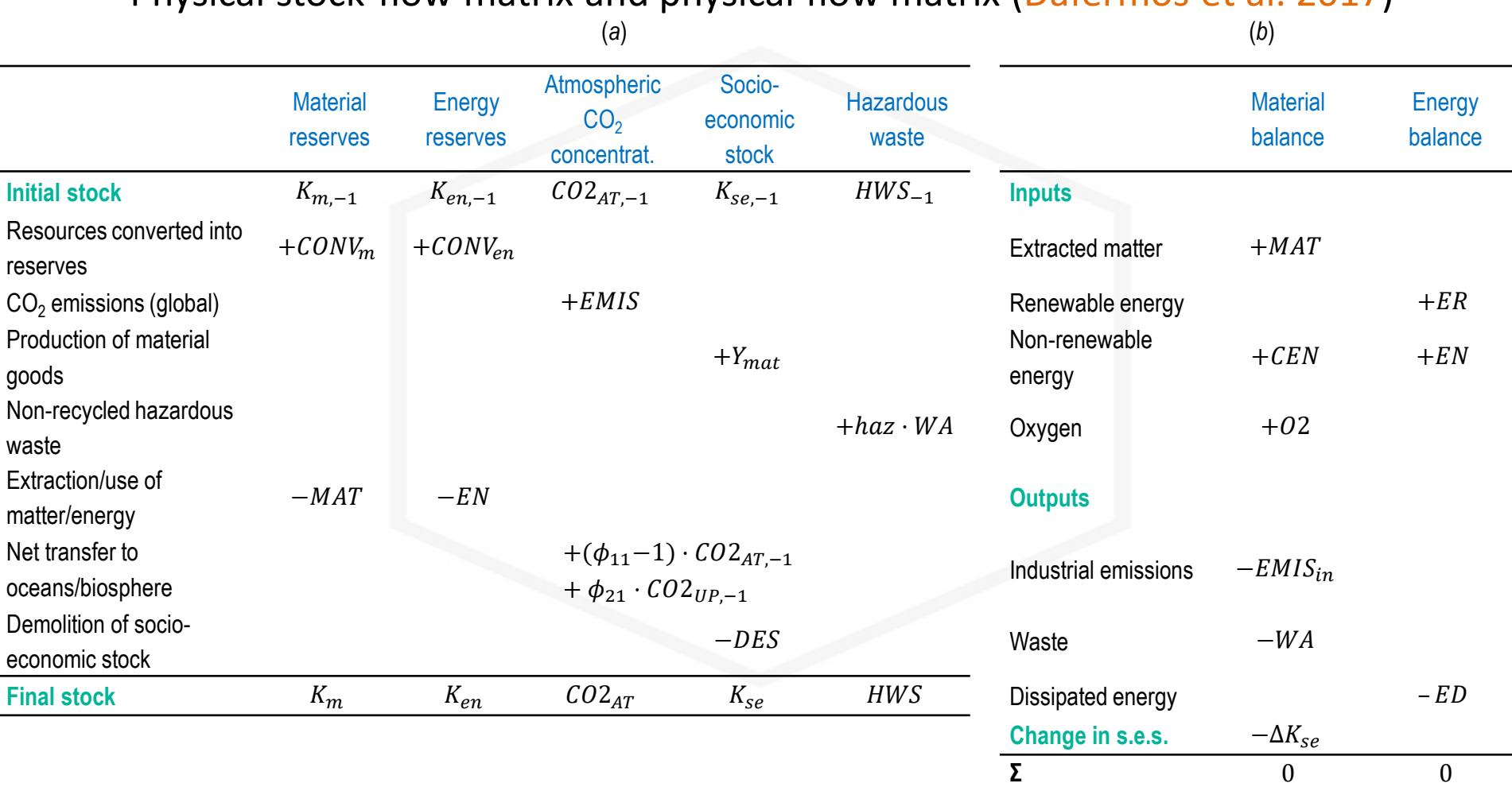

Notes: Matter is measured in Gt while energy is measured in EJ. In sub-table (*a*), a '+' sign denotes additions to the opening stock, whereas '–' denotes reductions; in sub-table (*b*), a '+' sign denotes inputs in the socio-economic system, whereas '–' denotes outputs.

Physical stock-flow matrix and physical flow matrix (Dafermos et al. 2017)

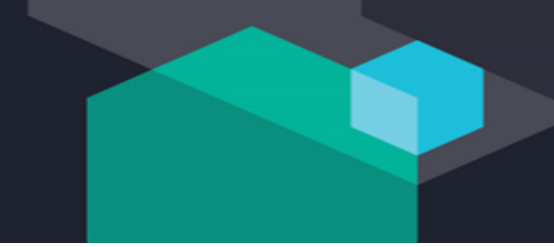

#### Adding the Ecosystem 2/4

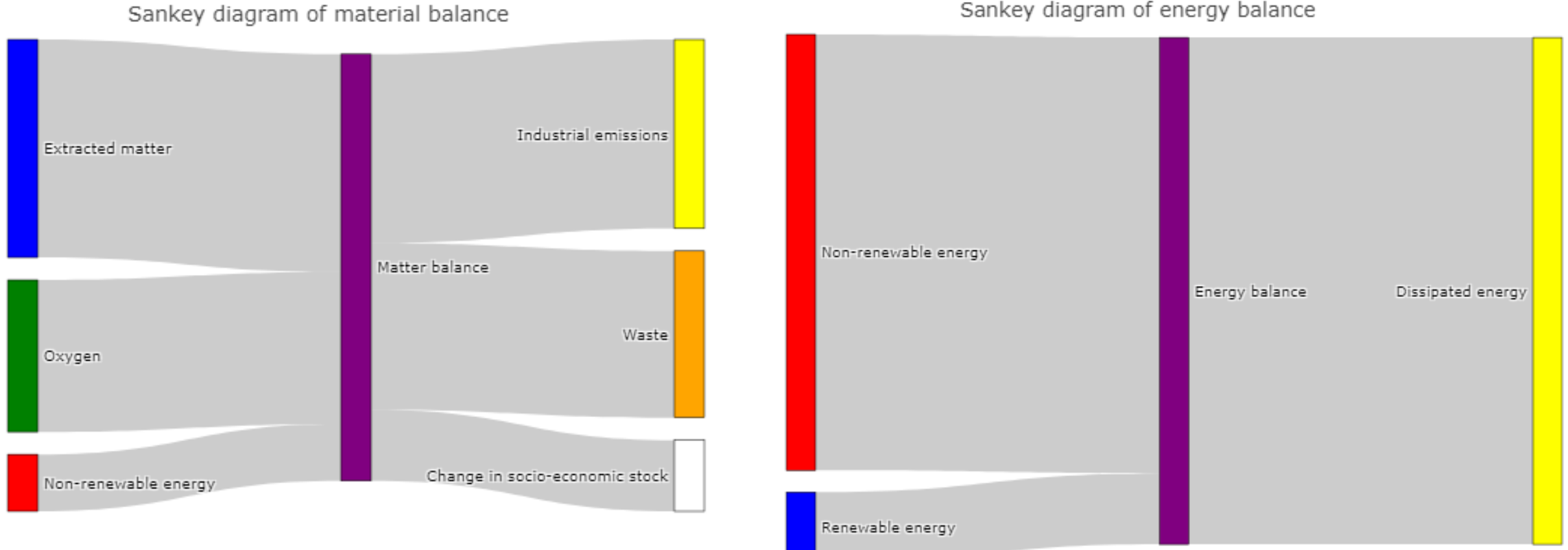

Sankey diagram of energy balance

#### Adding the Ecosystem 2/4

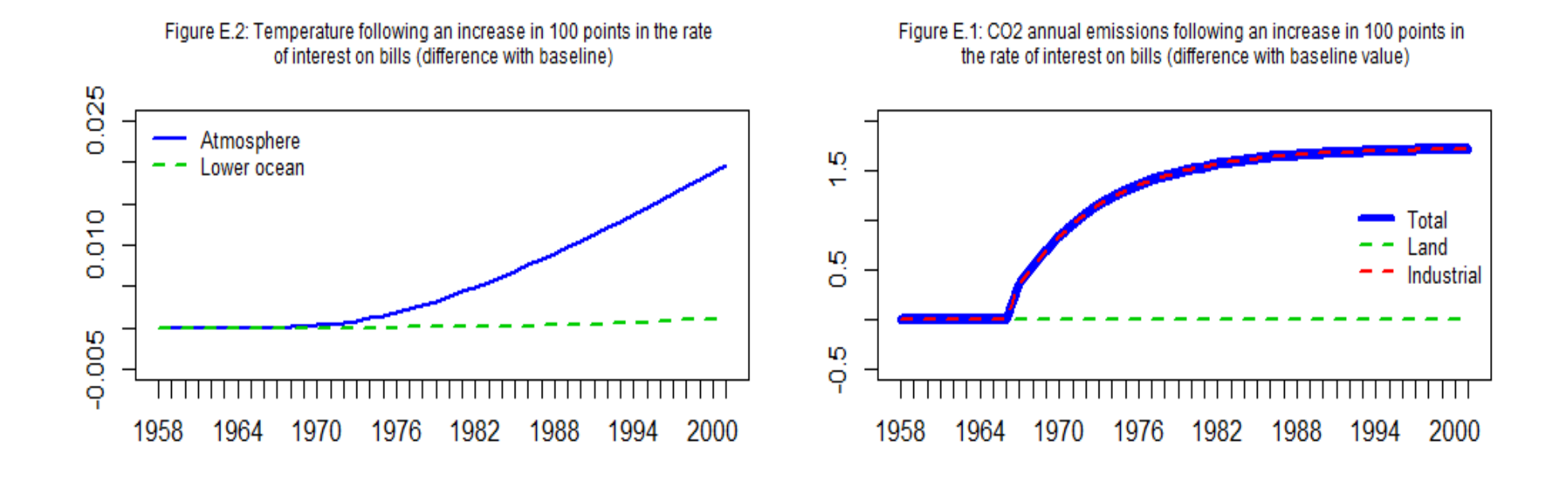

#### Adding the Ecosystem 3/4

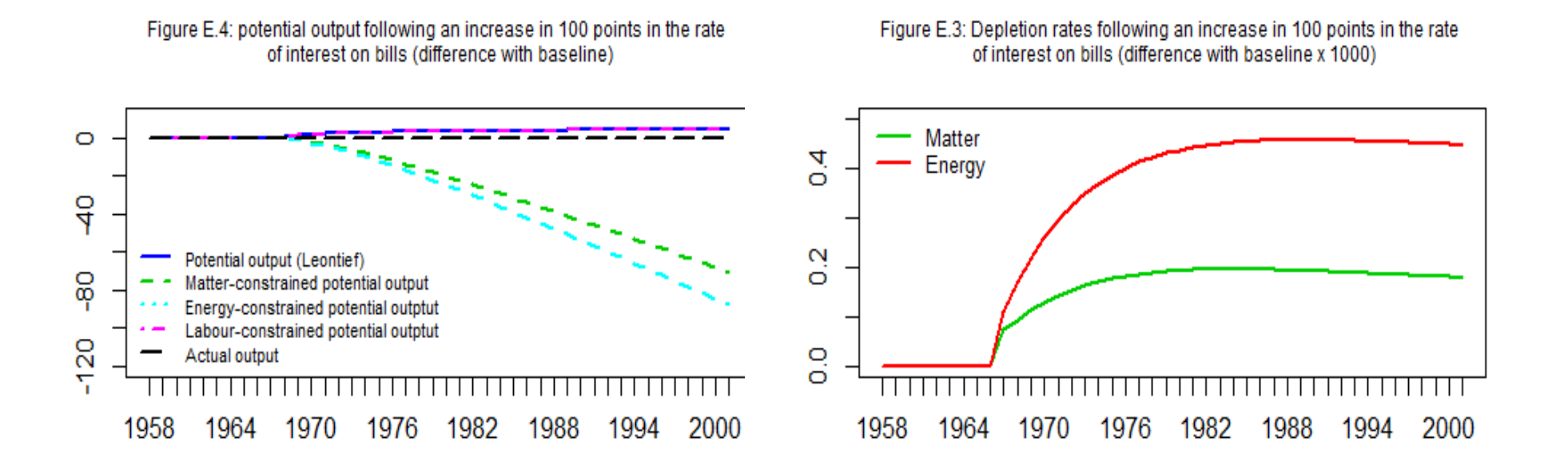

#### Multiple dimensions and trade-offs 1/3

#### **Ecosystem**

Depletion ratios,  $CO<sub>2</sub>$  emissions, temperature, etc.

## **Society**

Unemployment, inequality, socioeconomic stock, etc.

#### **Macro-economy**

GDP, government budget, trade balance, etc.

#### **Finance**

Tobin's q, leverage ratios, stock market index, etc.

#### Multiple dimensions and trade-offs 2/3

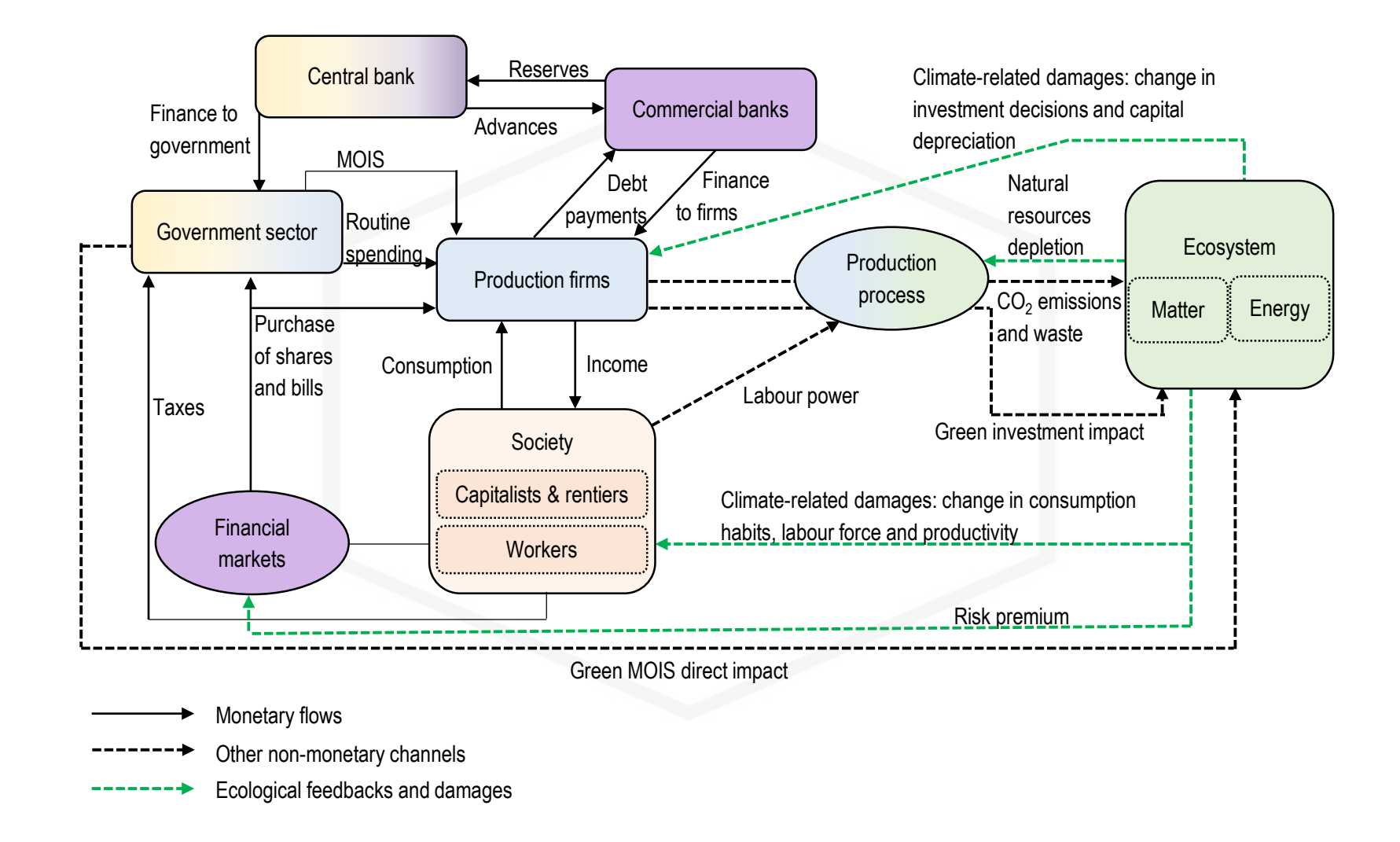

Source: Carnevali et al. (2019)

#### Multiple dimensions and trade-offs 3/3

Figure E.5: change in 4 dimensions

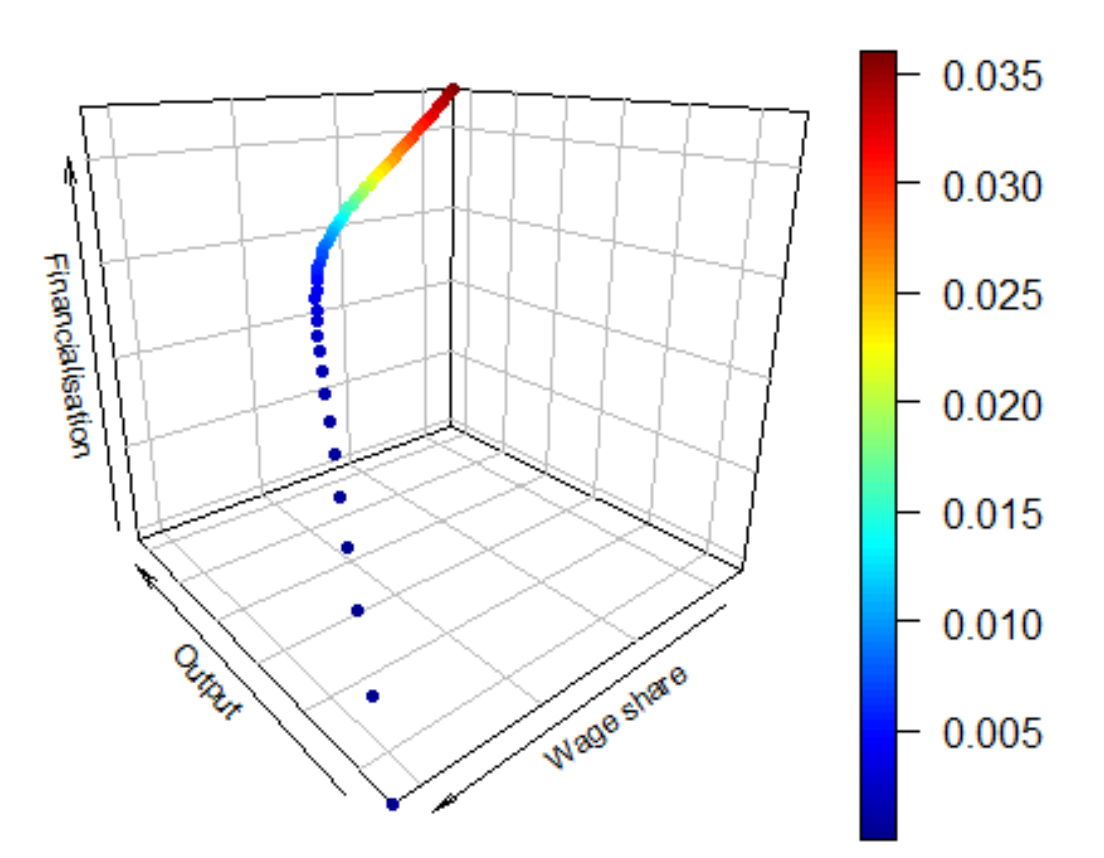

Figure E.6: natural reserves-determined potential output

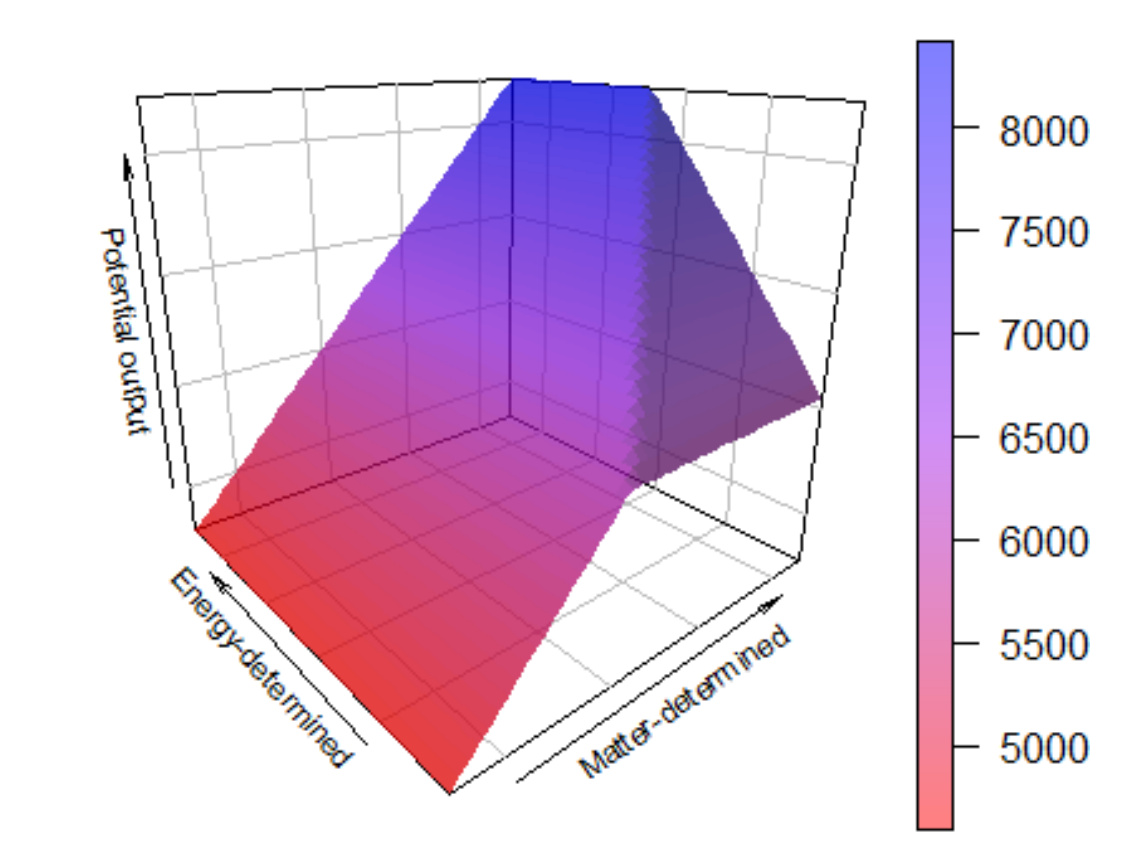

Notes: matter-determined output reduced (-57%) to highlight nonlinearities generated by Leontief production function

C

#### References

#### BOOKS AND ARTICLES

- E. Carnevali, M. Deleidi, R. Pariboni and M.V. Passarella (2019). The Economy-Finance-Environment-Society (E.F.E.SO.) Quadrilemma in a SFC Dynamic Model, mimeo.
- Y. Dafermos, M. Nikolaidi and G. Galanis (2017). A Stock-Flow-Fund Ecological Macroeconomic Model. Ecological Economics, 131, 191-207
- C.H. Dos Santos (2006). Keynesian Theorising During Hard Times: Stock-Flow Consistent Models as an Unexplored 'Frontier' of Keynesian Macroeconomics. *Cambridge Journal of Economics*, 30 (4), 541-565.
- W. Godley (1999). Seven Unsustainable Processes. Levy Institute Strategic Analysis, January 1999.
- W. Godley and M. Lavoie (2007). Monetary Economics. An Integrated Approach to Credit, Money, Income, Production and Wealth. Palgrave Macmillan
- M. Nikiforos and G. Zezza (2017). Stock-Flow Consistent macroeconomic Models: A Survey. *Journal of Economic* Surveys, 31 (5), 1204-1239

#### WEB RESOURCES

Gennaro Zezza:<http://sfc-models.net/people/gennaro-zezza/>

Yannis Dafermos and Maria Nikolaidi: <https://yannisdafermos.com/sfc-modelling/>

Antoine Godin: <http://www.antoinegodin.eu/>

Marco Veronese Passarella: <https://www.marcopassarella.it/en/teaching-2/>

EAEPE Summer School Rome – July  $3<sup>rd</sup>$ , 2019

# PART B <sup>R</sup> LABORATORY

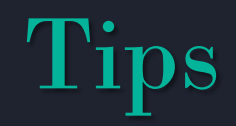

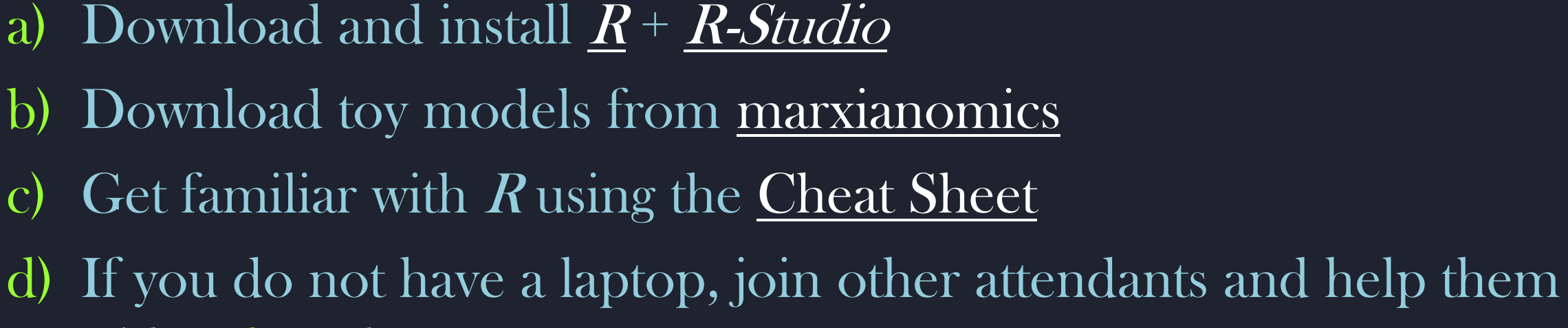

- with a, b and c
- Note: save different versions of your models using different names!